## SAP ABAP table DML S VALUE INFO {Metadata for Field Value}

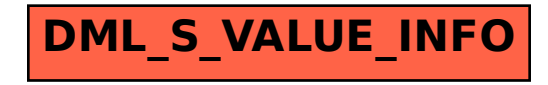